#### **Free Download Adobe Photoshop Cs3 For Mac Os X 10.4.11 LINK**

The first step in installing Adobe Photoshop is to purchase Adobe Photoshop. Notice that you have a few options for purchasing the software. The first option is the software for sale on the Adobe website. When you purchase the software, you will receive a.exe file that you can run to install Adobe Photoshop. The next option is the download that you can find on many software and gaming websites. This option allows you to download the.zip file, which you must extract to install. The last option is to purchase a crack for Adobe Photoshop. Cracks are not as widely available as the other two options, but they are still available. With a crack, you can crack the software by bypassing the activation process. You can find cracks for Adobe Photoshop in many places online. Just search for a crack, download it, and install it. Cracking software is illegal and has consequences so use it at your own risk.

# **[Download File](http://bestsmartfind.com/UGhvdG9zaG9wIENTMwUGh/ZG93bmxvYWR8NGlZT1RCcWJIeDhNVFkzTWpVNU1qVTNOSHg4TWpVNU1IeDhLRTBwSUZkdmNtUndjbVZ6Y3lCYldFMU1VbEJESUZZeUlGQkVSbDA/accomplis.habitant/limped.swamped...)**

Lightroom 5 is quite painless to use. You'll spend the first couple of hours getting to know the features, but that's normal. Things improve slowly once you start using a wider set of techniques. It's mostly well thought through, and much of the new functionality will be useful as you start building your own set of plugins and shortcuts. 1) You want to look good. This is probably the most basic reason to use them and if you're thinking a drugstore eyelash enhancer with some pretty packaging might be your best bet, you're right. But, if you have in-depth knowledge of all things makeup, you know that drugs like Mona Lisa's Mascara are pretty pricey at \$32 and Eyeshadow Wigs does give you a fabulous new 'do at a fraction of the cost. When you're using a product that you love and look great, you feel great and you're more likely to use it again. So you get 2 great reasons to stick to your drugstore eyelash enhancer. Mapping is an on-the-fly action palette where related commands and actions are grouped together. For example, if you need to duplicate, paste or delete a layer, you simply click Duplicate or Paste, not drag and drop a file. Once a layer is grouped, you can edit any attribute in the group without accidentally triggering a dialog, and you can select more than one group at the same time. You can customize the cut, copy and paste grouping action settings as well as the output file format. An Interactive Scaling Control is a zoom slider in which the 2x, 4x, 8x, 16x and 32x zoom levels (and 1:1) are evenly spaced between the In and Out points. Moving the slider automatically enlarges or reduces the canvas. You can move the slider to anywhere on the canvas.

#### **Photoshop CS3 Download With Keygen With License Code [Win/Mac] 2023**

Here's a step-by-step introduction to the features of the programs, and we'll go into more detail in our guides and tutorials for the specific tools. To start, Let's begin with the free trial edition of most of these programs. The trial is amazingly powerful, and it will likely be more than enough to get you going and to learn how to use the tools. How to do that is up to you, though, so when you are done with the trial, follow this link good news: remember that the trial is good for 30 days and the programs should be available for permanent installation.Now, let's look at the similar capabilities of Lightroom vs Photoshop. Lightroom and Photoshop share an underlying file structure

that supports file-based filing systems. In Lightroom, you can create folders on your hard drive to help you organize your images. But Lightroom also stores your photos with a natural hierarchy of folders called Collections. You can mix and match photos from multiple folders. So, for example, you can create a single folder of general photos, a folder of special photos, a folder of wedding photos, and another folder of travel photos. The file hierarchy is where you would normally store images. I have never had a graphics tablet (traditional or digital). This is due to the fact that I am a graphics designer. Whether you are a digital artist or a designer who uses Photoshop, a graphics tablet can make all the difference in the quality of your work. For digital artists, this is a huge lifesaver when it comes to drawing lines, dots, and the like. With a graphics tablet, you can be far more productive than with a mouse and pen combination. If your workflow requires you to use a mouse with a stylus (digital artists) or pen with a pressure sensitivity (digital artists), then this tablet is for you. e3d0a04c9c

### **Photoshop CS3License Key Full For PC [32|64bit] {{ lifetimE patch }} 2023**

For photographers, in addition to the new selection and editing features, Adobe has added the Photoshop Mobile App, which allows photographers to enjoy Photoshop's unique features in a browser or on their smartphones. This means users can touch up a photo wherever they have an internet connection using a mobile device. Photoshop Mobile has several powerful photo editing capabilities that are previously only applicable with a full-featured Photoshop desktop app Adobe built Photoshop from the ground up to enable photographers, designers, and creative professionals to be faster, smarter, and more productive with images. With the new Share for Review, you can easily show your work to collaborators while it's still fresh in your mind, and to help you manage and share your edits. In addition to these easy collaboration features, Photoshop for the web, which is included with your Creative Cloud subscription, allows you to view and modify your photos and edits in a web browser using a mobile device. When viewing files in the web browser, the desktop of your designated machine is silently cached so you can make changes and view web documents offline. Last but not least, we've been listening closely to your suggestions and we look forward to hearing from you on these and other suggestions. Get the updates directly on the Photoshop website for desktop, mobile, and web. Watch the Photoshop YouTube channel to see user and expert video tutorials to help make every image better. And if you have an idea for an innovative use of Photoshop's new features, please let us know via the Photoshop Ideas blog.

wedding text photoshop download photoshop warp text download photoshop text fonts free download liquid text photoshop download photoshop lightning text download download logo text photoshop vintage text photoshop download gold text photoshop action free download text download photoshop stylish text download photoshop

Adobe Creative Cloud Membership is now available on all devices, with no restrictions on how you use Creative Cloud on the web. Now you can use all of your favorite desktop and mobile apps for editing and designing, and you

can also get access to all the latest Photoshop updates from Photoshop.com and the Photoshop app. In addition, the Adobe Creative Cloud mobile apps for iPhone, iPad, and Android are now available on the Apple App Store and the Google Play Store. With the new release of Photoshop many of your favorite features will be hitting the web. You will be able to use text and paint tools in the new Illustrator Layers Panel. A new feature in Photoshop called Aviary Camera will bring new ways to capture images through your mobile camera. With the new web-based autocorrect feature in Photoshop, you can now create and edit graphics in a simpler way. Editorial Designers are using Photoshop tools such as Object Lasso and Content-Aware Face-Fill to remove background objects in portraits and replacements of faces. This means that you will be able to edit your images in a way that nobody has done before. Adobe has ensured that the web is going to get the best experience of Photoshop with a new web-based app called Photoshop on the web that utilizes some of the most powerful tools of the desktop version of Photoshop. Photoshop for iPad can be used to edit photos and 3D graphics from within the larger native iPad app, or you can use it in a standalone mode in the App Store. Photoshop for Mac is available on any Mac as the native macOS app, or you can use it in its standalone mode in the Mac App Store.

## Corel Draw for Illustrator

Corel Draw was the first graphic designing app, developed by Corel prior to the arrival of Adobe Illustrator. Corel Draw has been designed to import sketches from higher level drawings like AutoCAD, Erikson and Showcase. Corel Draw is an industry leading vector drawing application, with support for text. It has basic but sometimes enough features to appeal to a certain audience. Adobe Acrobat Pro

Previewing, marking and signing PDFs isn't a difficult task, but it's a cumbersome task and takes time. For this reason, PDF reading software got a lot more slick. The addition of Adobe Acrobat Pro regarding the launch of the PDF documents, with the inclusion of many built-in features, is one of the most vital PDF readers. Apple Motion

A few years ago, when the advent of the animation and motion graphic software was wished and Slide , ; Slide the animation suite at the forefront of the, popular for its impeccable artistry. Apple Motion aims to replace, by several layers of technology, the beginning of 3D animation, i.e. for a direct export from AutoCAD as slices. Adobe is bringing the industry-leading with Adobe Photos . You may feel a bit overwhelmed when you are trying to make

sense of a new editing application. In this book, I will explain every feature of Photoshop and then introduce you to selected features you may want to try to explore in Photoshop. You will get the information you may want to know and a feel of how to use Photoshop while you are reading the book. So, my book will teach you everything you need to know to use Photoshop well and to become proficient, even if you have simple needs such as image correction.

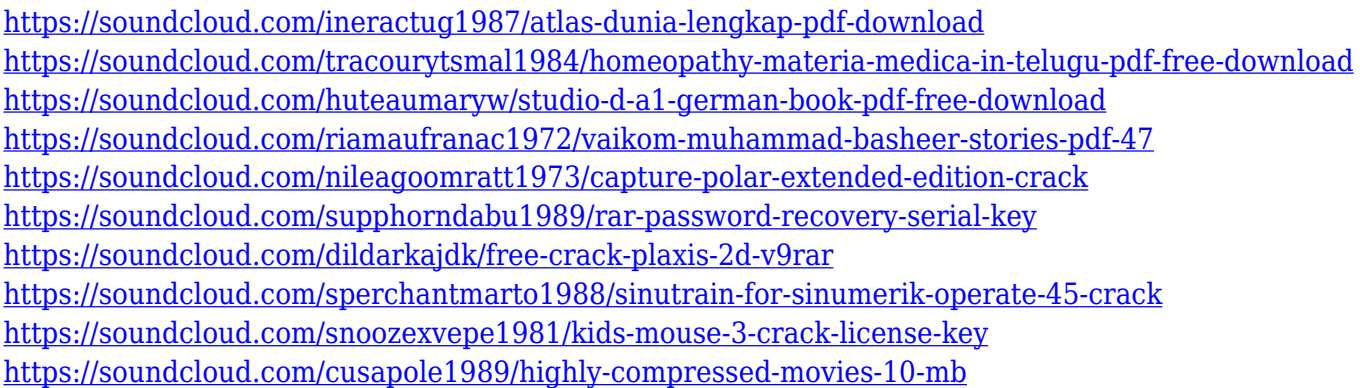

Photoshop will continue to offer the most features and tools to designers. Photoshop Pro users can opt for the Creative Cloud desktop version of Photoshop that includes the premiere feature set and tools. The Creative Cloud version will also include all update releases and bug fixes to Photoshop. Adobe Photoshop CC comes with a ton of presets that you can use to create and edit images. Some of these presets include the soft curves and sharpness presets that allow you to adjust the levels of brightness and contrast. These presets give you complete control over the image and make it look professional. The Basic, Soft, and Artistic presets are categorized into tools that can be applied to images in Adobe Photoshop. You can share your work with other people via Adobe Photoshop CC. The file formats support are GSD, TIFF, PSD, JPEG and the appropriate PDF. You can also save the images to your hard drive in a single image file or an archive that contains multiple image files. Adobe Photoshop CC makes it easy to share, organize and edit your files. Adobe Photoshop is a desktop imaging and graphics suite that enables professional photographers and graphic designers to apply powerful, non-destructive techniques to digital images. Photoshop is elegant and powerful, and has been adopted by Graphics Designers worldwide. With three versions, Photoshop is for everyone. Adobe also aimed to simplify the feature set so that you can do more with less. This is especially true for creating complex images. Photoshop's Content-Aware Fill and Restoration brush tools work together to automatically look for areas in your image that

are similar to the content you're selecting. If you're working with large images, Content-Aware Fill might take some time to run, but once it's done, you can easily remove unwanted objects, and even fill in missing details.

Other new features include the ability to resize the canvas, crop, add an image as a background and transfer images to the clipboard. You can even add filters and crops to your contacts. This means you can make designs that are unique to yourself. Adobe's features for Photoshop are at the top of the graphic design application spectrum and continue to grow and improve. Due to the sheer amount of features in Photoshop, it can be quite a daunting experience. Looking for the best way to learn Photoshop? Check out our list of the 50 Best Photoshop Tutorials from Tuts+ to find the most comprehensive guides available. Photoshop is a complex program that can take years to obtain complete understanding. However, the learning curve is indeed fairly steep, and some deliberate guidance throughout the learning process will be beneficial. At the time of writing, Adobe offers three options: The Adobe tutorials and services are reasonably priced and can be quite thorough. However, they require a monthly payment and will usually be unsuitable for beginners. Even if the tutorial costs money, it is still highly recommended to look at the basic concepts and usage before you design anything too complex. The Lumineers will also cost money, but are pay-asyou-go. You're required to provide a credit/debit card with a monthly preauthorization/binding amount of your payment. Along with guided tutorials, there are several other features that are available to Lumineers. For instance, you can also access additional tutorials, artwork, and royalty-free images.